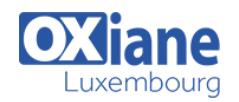

# **[Drupal Développement](https://www.oxiane.lu/formation/drupal_dev/)**

Installer, paramétrer, configurer une instance Drupal

La formation Développeur Drupal vous permet d'accélérer considérablement votre cycle d'apprentissage de ce CMS, particulièrement riche, mais parfois ardue à prendre en main. En 3 jours, l'objectif est de vous donner toutes les clés pour installer, paramétrer, configurer une instance Drupal, réaliser des modifications rapides sur le thèmes, installer et modifier des modules, importer et exporter des contenus, gérer des formulaires et exploiter l'API Drupal et le système de hooks.

Le cours se fait sur les dernières versions : Drupal 9

# Détails

- Code : PH-DEV
- Durée : 3 jours ( 21 heures )
- Public • Developpeurs
- Pré-requis
	- Avoir suivi le stage HTML5 JavaScript et CSS3 avancée
- **Objectifs** 
	- Installer et paramétrer Drupal
	- Créer des types de contenu et des vues
	- Installer et paramétrer des modules
	- Comprendre le fonctionnement de l'API Drupal
	- Importer / Exporter des données

### Programme

#### Introduction Drupal

- Les avantages et faiblesses de Drupal
- Principales fonctionnalités et les différences Drupal 6 / Drupal 7
- Ressources disponibles en ligne
- Les outils du développeur

#### Structure interne et configuration de Drupal

- Architecture interne : les différents composants de Drupal
- Installation et configuration de Drupal
- Interface d'administration
- Architecture des répertoires de Drupal

#### Gestion du contenu Drupal

- Principe des nodes
- Types de contenus, champs spécifiques
- Taxonomies : catégories, tags, taxonomie
- Relations entre des types de contenus
- Gestion de fichiers
- Gérer la taxonomie

#### Internationalisation Drupal

- Traductions des contenus
- Traduction de l'interface

#### Navigation et listing

- Créer des listes avec Views
- Gestion des menus : URL routing, contrôles d'accès

#### Design et apparence : thèmes

- Le moteur de thèmes
- Structure des répertoires de thème
- Héritage de thème, personnalisation
- Étendre les templates des principaux composants (views, node)
- Attention, pour être capable de gérer le theming avec Drupal, nous vous recommandons de suivre la formation Drupal Intégrateur

## Les contrôles d'accès

- Sécurité
- Utilisateurs et l'objet \$user
- Les créations de compte et le processus de login
- Rôles et droits associés

#### **Workflows**

- Événements
- Déclencheurs
- Rules

#### Développement de modules

- La couche d'abstraction de Drupal
- Norme de création d'un module en PHP
- Méthodologie : les hooks et la Schema API
- Développer des plugins : views, context, etc.

#### Mise en application

- Installation drupal.
- Configuration de base,
- Création de types de contenus,
- Création de listings paramétrés,
- Gestion de layouts différents par page,
- Installation de thème.
- Adaptation de modules,

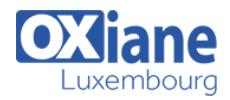

- 
- Création de plugins de modules, entre menus de Gestion des menus / breadcrumb,

# Modalités

- Type d'action :Acquisition des connaissances
- Moyens de la formation :Formation présentielle 1 poste par stagiaire 1 vidéo projecteur Support de cours fourni à chaque stagiaire
- Modalités pédagogiques :Exposés Cas pratiques Synthèse
- Validation :Exercices de validation Attestation de stages